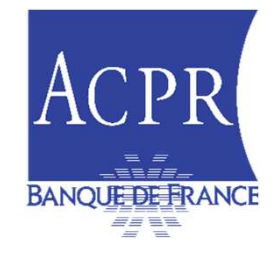

#### INFORMATION DE LA PLACE ASSURANCE :

#### FÉDÉRATIONS PROFESSIONNELLES ET FOURNISSEURS DE SOLUTIONS

#### 6 FÉVRIER 2024

-

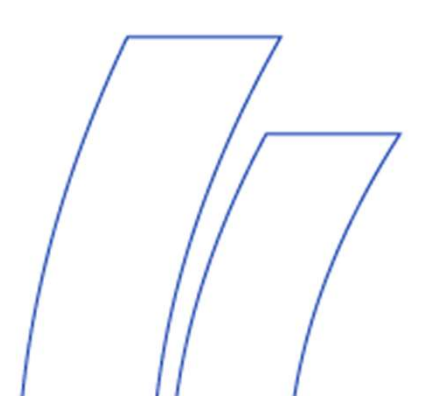

**Public** 

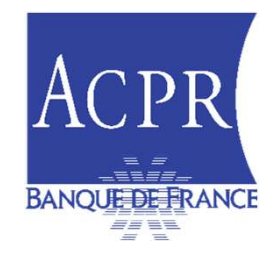

Ordre du jour:

- 
- ACPR<br> **ACPR**<br> **EXANQUESSETRANCE**<br> **EXANQUESSETRANCE**<br> **EXANQUESSETRANCE**<br> **2.** Points d'attention sur la qualité des données remises<br>
3. Point sur les différentes taxonomies publiées 2. Points d'attention sur la qualité des données<br>2. Points d'attention sur la qualité des données remises en assurance<br>2. Point sur les différentes taxonomies publiées<br>3. Solva 1 : nouvelles modalités de remises **ACPR<br>
EN PRIMER EN PRIMER ANGUESTRANCE**<br>
3. Points d'attention sur la qualité des données<br>
2. Points d'attention sur la qualité des données remises en ass<br>
3. Point sur les différentes taxonomies publiées<br>
4. Solva 1 : no ACPR<br>
EXAMPLE ENANCIER<br>
EXAMPLE ENANCIER<br>
1. Statistiques sur la qualité des données<br>
2. Points d'attention sur la qualité des données remises en<br>
3. Point sur les différentes taxonomies publiées<br>
4. Solva 1 : nouvelles mo **EXECTIVE SURFEANCE**<br>
5. ORPS : nouvelles modalité des données<br>
5. Points d'attention sur la qualité des données remises<br>
5. Divid 1 : nouvelles modalités de remises<br>
5. ORPS : nouvelles modalités de remises<br>
6. LCBFT<br>
7.
- 
- 
- 
- 
- 
- BANQUEBERANCE<br>
1. Statistiques sur la qualité des données<br>
2. Points d'attention sur la qualité des données<br>
3. Point sur les différentes taxonomies pub<br>
4. Solva 1 : nouvelles modalités de remises<br>
5. ORPS : nouvelles mod France du jour:<br>
1. Statistiques sur la qualité des données<br>
2. Points d'attention sur la qualité des donn<br>
3. Point sur les différentes taxonomies pub<br>
4. Solva 1 : nouvelles modalités de remises<br>
5. ORPS : nouvelles moda 1. Statistiques sur la qualité des données<br>
2. Points d'attention sur la qualité des données remises en assurance<br>
3. Point sur les différentes taxonomies publiées<br>
4. Solva 1 : nouvelles modalités de remises<br>
5. ORPS : no Statistiques sur la qualité des données<br>Points d'attention sur la qualité des données remise<br>Point sur les différentes taxonomies publiées<br>Solva 1 : nouvelles modalités de remises<br>ORPS : nouvelles modalités de remises<br>LCBF 2. Points d'attention sur la qualité des donners.<br>
9. Point sur les différentes taxonomies pub<br>
4. Solva 1 : nouvelles modalités de remises<br>
5. ORPS : nouvelles modalités de remises<br>
6. LCBFT<br>
7. Droits à signer<br>
8. Rappel
	-

# 1- STATISTIQUES SUR LA QUALITÉ DES DONNÉES 1/3<br>Evolution du taux de remises et de qualité des assujettis<br>Arrêtés Q2 et Q3 2023<br>Remises SOLO QES / QRS / QRS / QRS ARS

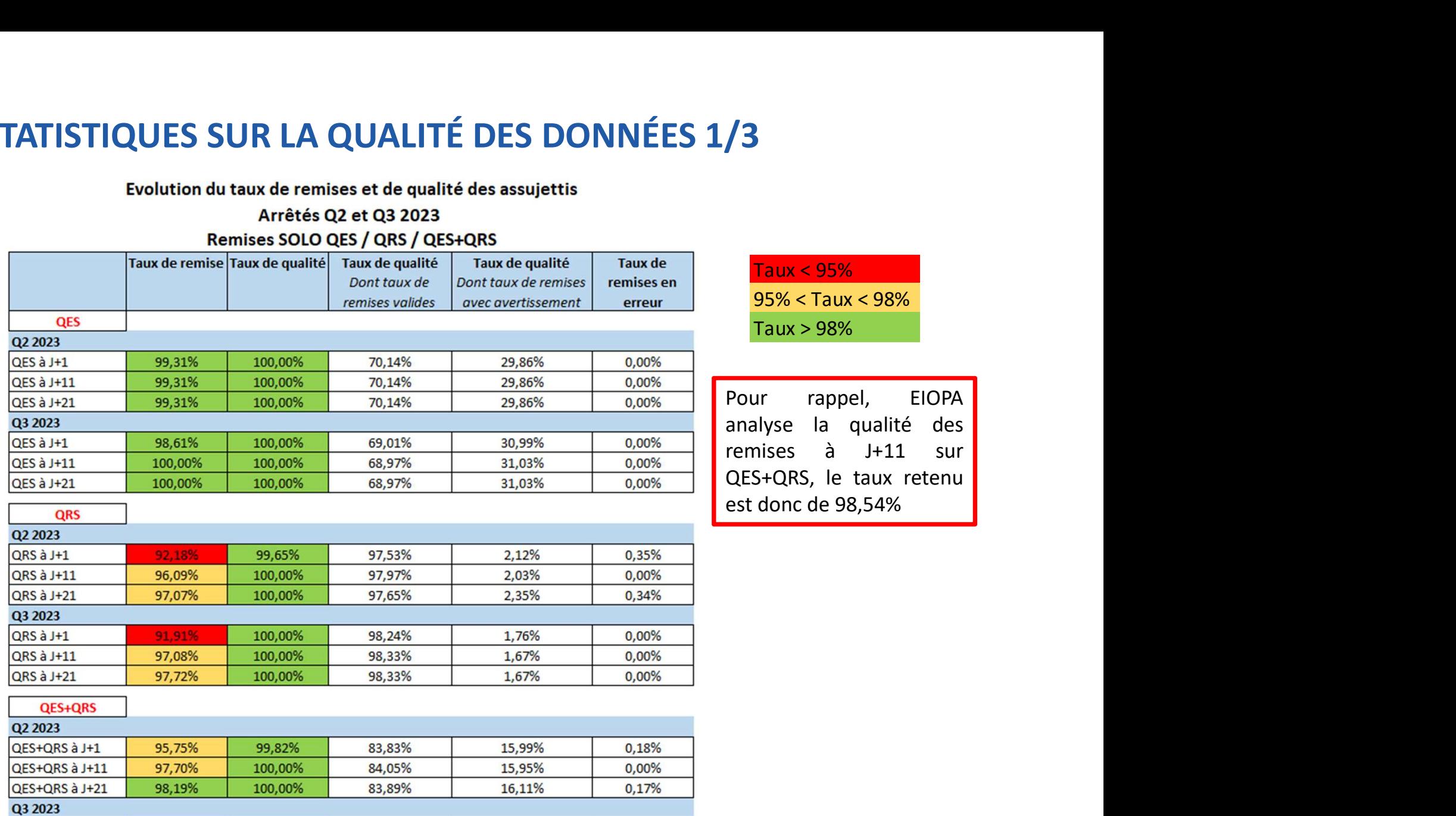

83,63%

83,65%

83,65%

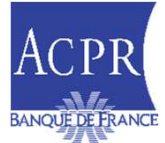

QES+QRS à J+1

QES+QRS à J+11

QES+QRS à J+21

95,26%

98,54%

98,86%

100,00%

100,00%

100,00%

0,00%

0,00%

0,00%

16,37%

16,35%

16,35%

### 1- STATISTIQUES SUR LA QUALITÉ DES DONNÉES 2/3<br>Evolution du taux de remises et de qualité des assujettis<br>Arrêtés Q2 et Q3 2023<br>Remises SOLO QRB / QFS / QEI

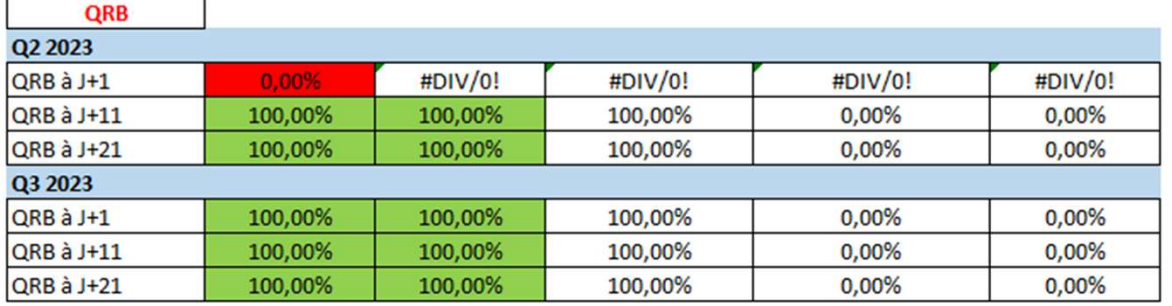

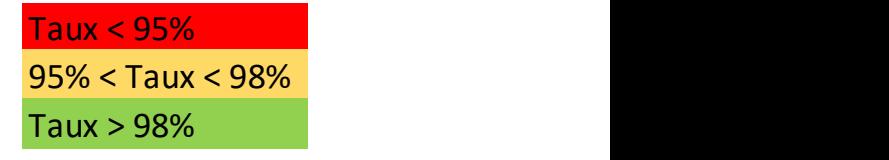

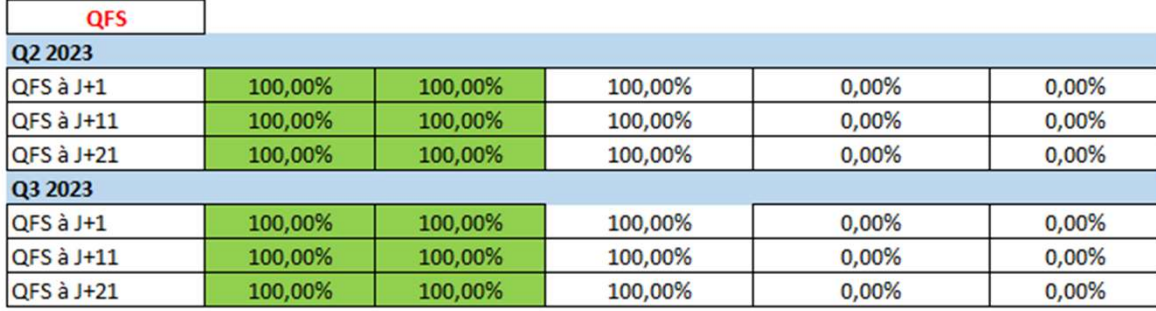

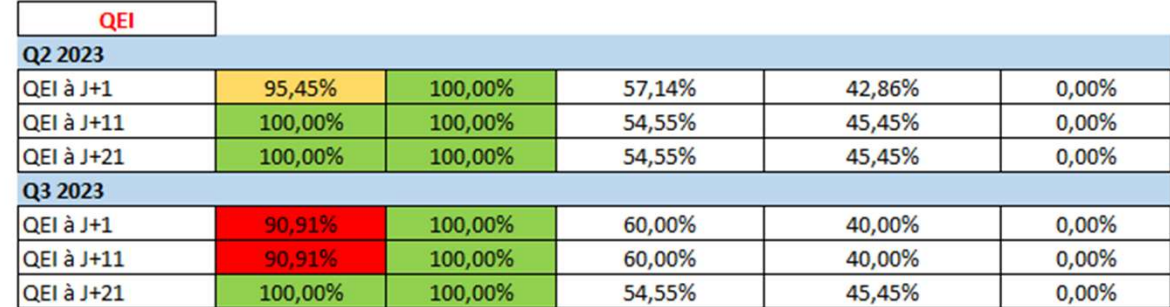

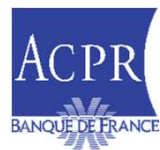

## 1- STATISTIQUES SUR LA QUALITÉ DES DONNÉES 3/3<br>Evolution du taux de remises et de qualité des assujettis<br>Arrêtés Q2 et Q3 2023<br>Remises GROUPE QFG / QRG

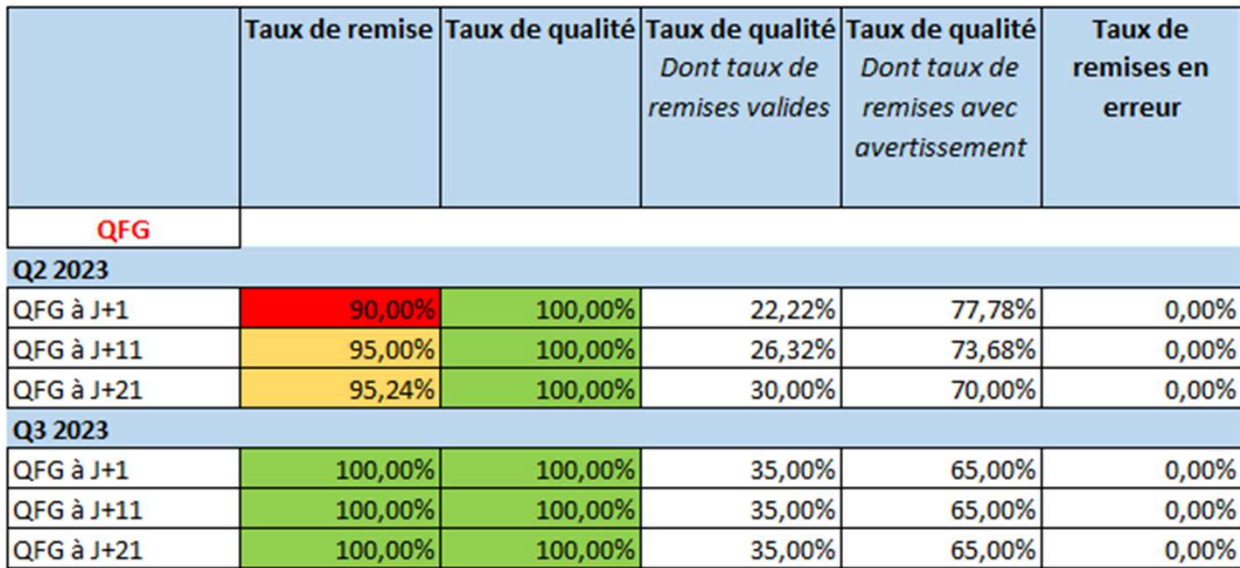

Taux < 95% 95% < Taux < 98% Taux > 98%

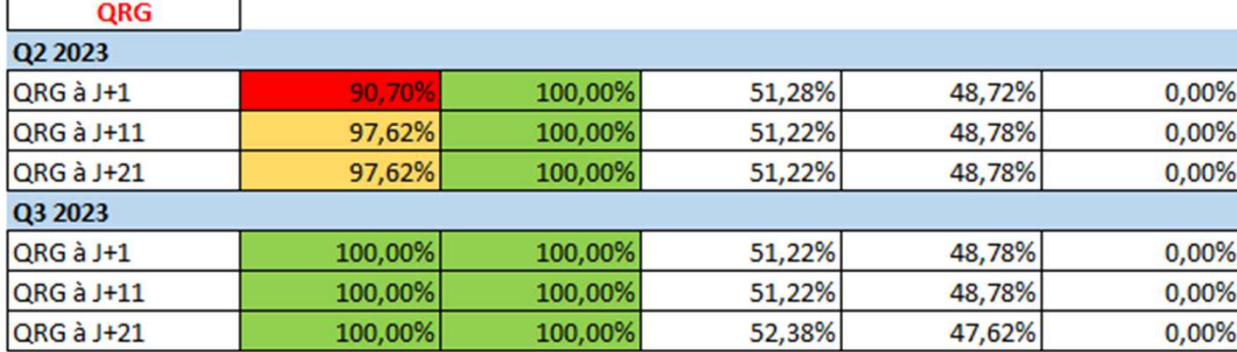

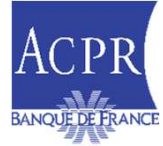

# 2 - POINTS D'ATTENTION SUR LA QUALITÉ DES DONNÉES DES<br>REMISES EN ASSURANCE (1/2) REMISES EN ASSURANCE (1/2)

- Qualité des données: une forte attente de l'ACPR
- Un strict respect des guides méthodologiques est attendu Les exigences nationales complémentaires | ACPR (banquefrance.fr) EMISES EN ASSURANCE (1/2)<br>Qualité des données: une forte attente de l'ACPR<br>Un strict respect des guides méthodologiques est attendu<br>Les exigences nationales complémentaires | ACPR (banque-<br>france.fr)<br>Reporting Prudentiel S Qualité des données: une forte attente de l'ACPR<br>
Un strict respect des guides méthodologiques est attendu<br>
Les exigences nationales complémentaires | ACPR (banque-<br>
<u>france.fr)</u><br>
Reporting Prudentiel Solo | eSurfi Assuran
	-
	-
- Un enjeu pour les organismes afin d'éviter les demandes de resoumission

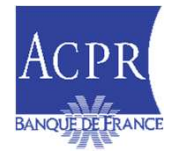

# 2 - POINTS D'ATTENTION SUR LA QUALITÉ DES DONNÉES DES<br>REMISES EN ASSURANCE (2/2) REMISES EN ASSURANCE (2/2)

- **E** Quelques exemples (liste non exhaustive):
	- Erreurs de signe (charges négatives, etc…) ou de typographie (points au lieu de virgules…)
	- État FR.13
- L'état reporté (FR.13.01, FR.13.02 ou FR.13.03) doit être cohérent avec le type d'activité exercé par l'organisme (vie, mixte ou non-vie). Un seul des trois états est attendu ; transpare (liste non exhaustive):<br>
reurs de signe (charges négatives, etc...) ou de typographie (points au lieu de virgules...)<br>
• L'état reporté (FR.13.01, FR.13.02 ou FR.13.03) doit être cohérent avec le type d'activité
	- Les lignes d'agrégats (exemple: solde de réassurance, etc…) doivent être égales à la somme de leurs composantes
	- Cohérence entre les états (FR.03 et FR.13, FR.13 et FR.14…)
	- Nouvel état FR.30
		- Des organismes ne respectent pas les règles permettant d'identifier les fonds, les biens dits «
		- S06.02 ;
		- La nature et l'emplacement géographique du bien sont insuffisamment remplis;
		- Le secteur NACE du locataire n'est pas rempli.
	- États concernant la réassurance (S.30, S.31)
		- Le « code réassureur » doit prioritairement correspondre au LEI du cessionnaire, et seulement à défaut à un code spécifique.

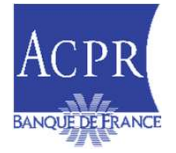

#### 3. TAXONOMIES EN VIGUEUR À PARTIR DE L'ARRÊTÉ 12/2023

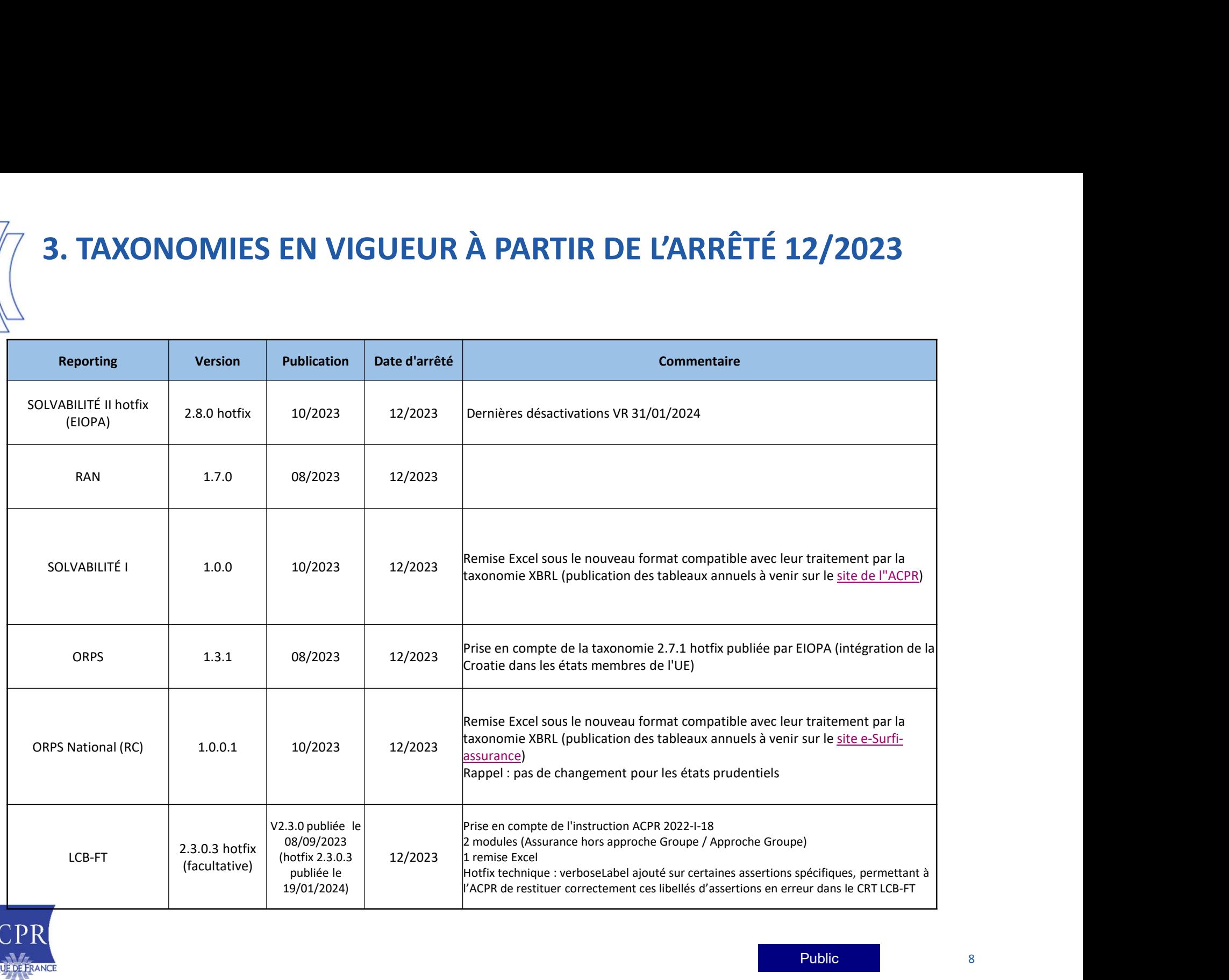

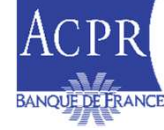

#### 3. PLANNING PRÉVISIONNEL TAXONOMIES 2024

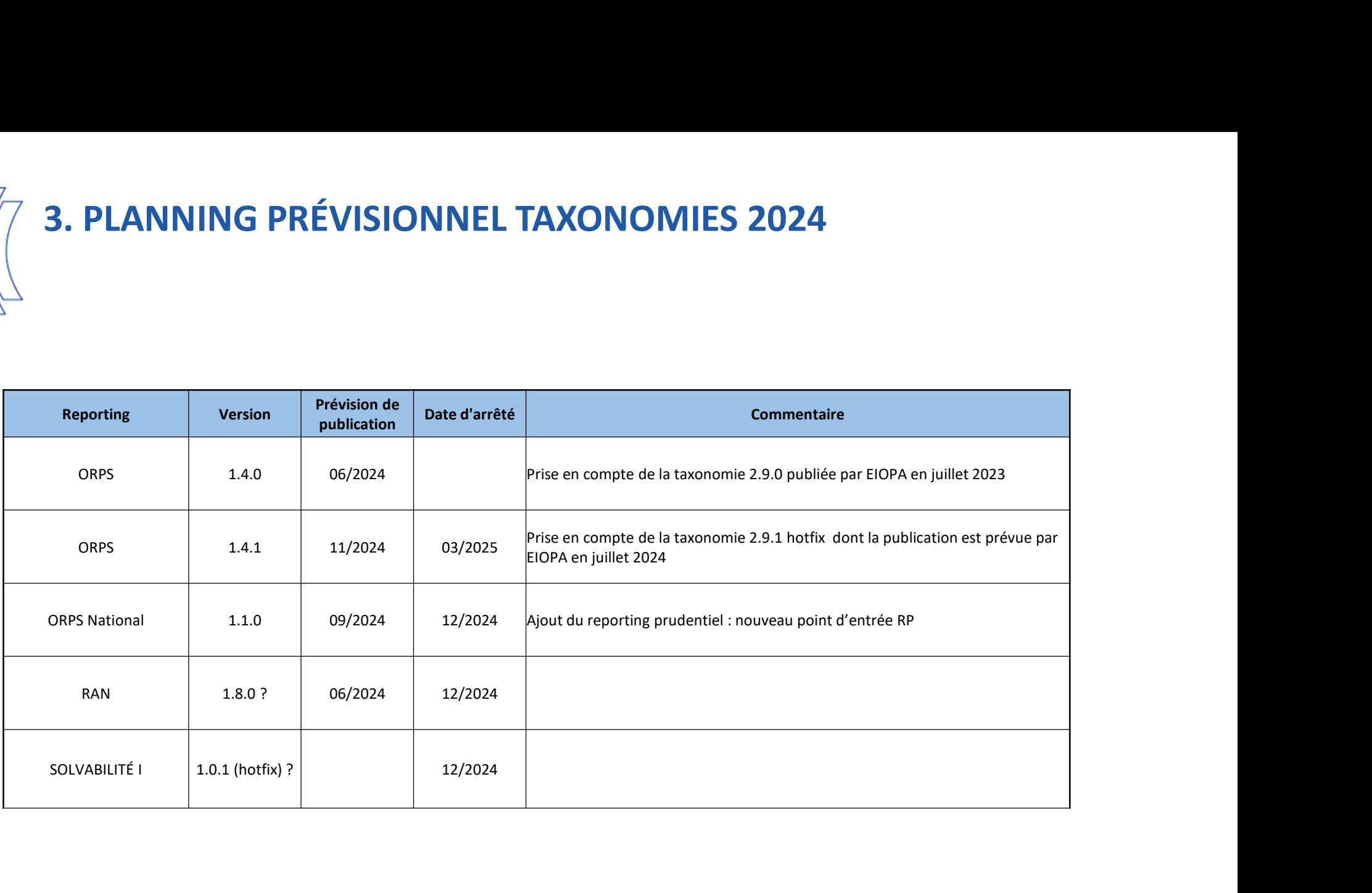

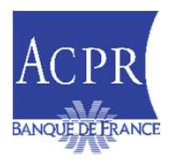

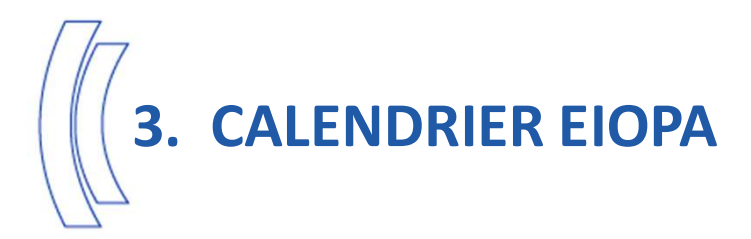

#### (Pour mémoire : sans changement)

#### EIOPA Taxonomy Roadmap

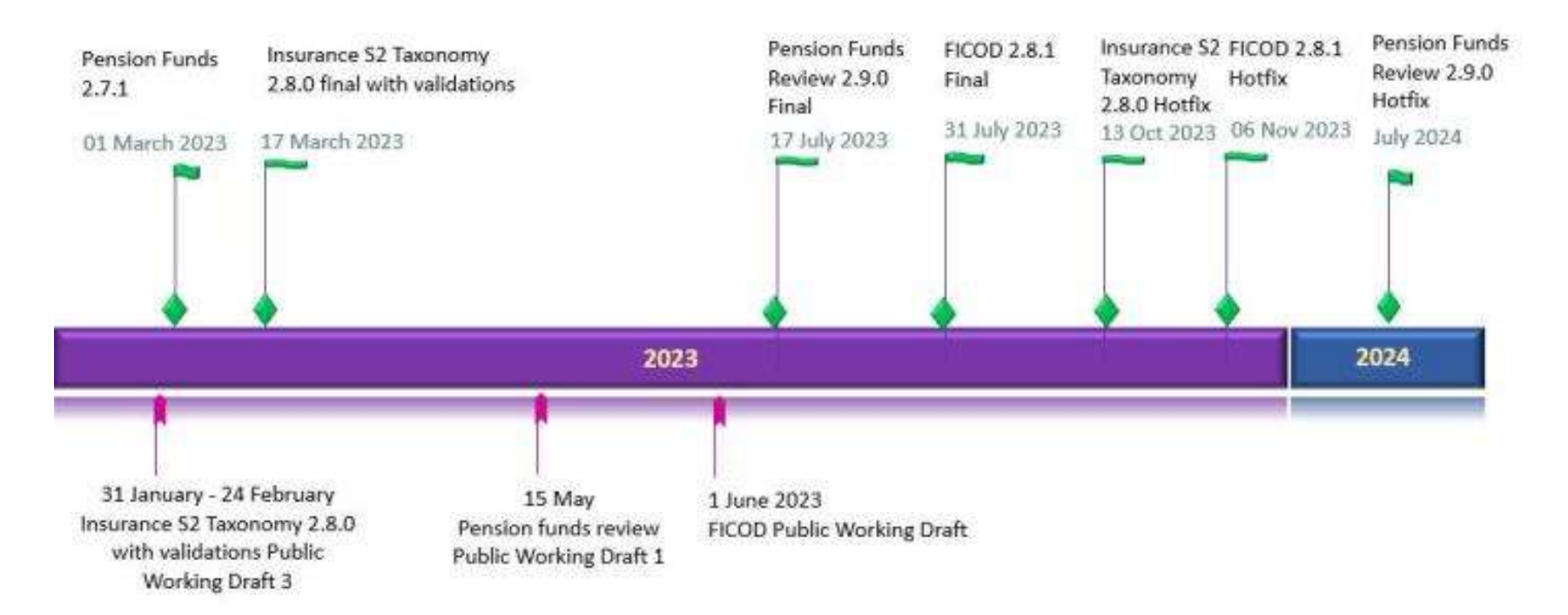

La taxonomie FICOD n'est pas mise en œuvre à l'ACPR, aucune remise XBRL n'est attendue

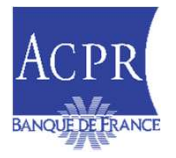

### **4. SOLVABILITE I : NOUVELLES MODALITÉS DE REMISES À COMPTER<br>DE L'ARRÊTÉ DU 31/12/2023<br>uite à la publication de l'Instruction 2023-1-03, pour les organismes Solvabilité I (ne relevant pas du régime « Solvabilité II ») des<br>** DE L'ARRÊTÉ DU 31/12/2023 SUIVABILITE I : NOUVELLES MODALITÉS DE REMISES À COMPTER<br>
Suite à la publication de l'Instruction 2023-I-03, pour les organismes Solvabilité I (ne relevant pas du régime « Solvabilité II ») des<br>
évolutions sur les modalité **4. SOLVABILITE I : NOUVELLES MODALITÉS DE REMISES À COMPTER<br>DE L'ARRÊTÉ DU 31/12/2023<br>Suite à la publication de l'Instruction 2023-1-03, pour les organismes Solvabilité I (ne relevant pas du régime « Solvabilité II ») de 4. SOLVABILITE I : NOUVELLES MODALITÉS DE REMISES À COMPTER<br>
L'ARRÊTÉ DU 31/12/2023<br>
L'asuite à la publication de l'instruction 2023-1-03, pour les organismes Solvabilité ! (ne relevant pas du régime «** *Solvabilité II* **» 4. SOLVABILITE I : NOUVELLES MODALITÉS DE REMISES À COMPTER<br>
Suite à la publication de l'Instruction 2023-1-03, pour les organismes Solvabilité I (ne relevant pas du régime « Solvabilité II ») des<br>
Suite à la publication**

**ELARRÊTÉ DU 31/12/2003**<br>
Et à la publication de l'Instruction 2023-103, pour les organismes Solvabilité I (ne relevant pas du régime « Solvabilité II ») des<br>
ait la publication de l'Instruction 2023-103, pour les organism

- 
- 
- 
- 
- -
	-
	-
	-
	-

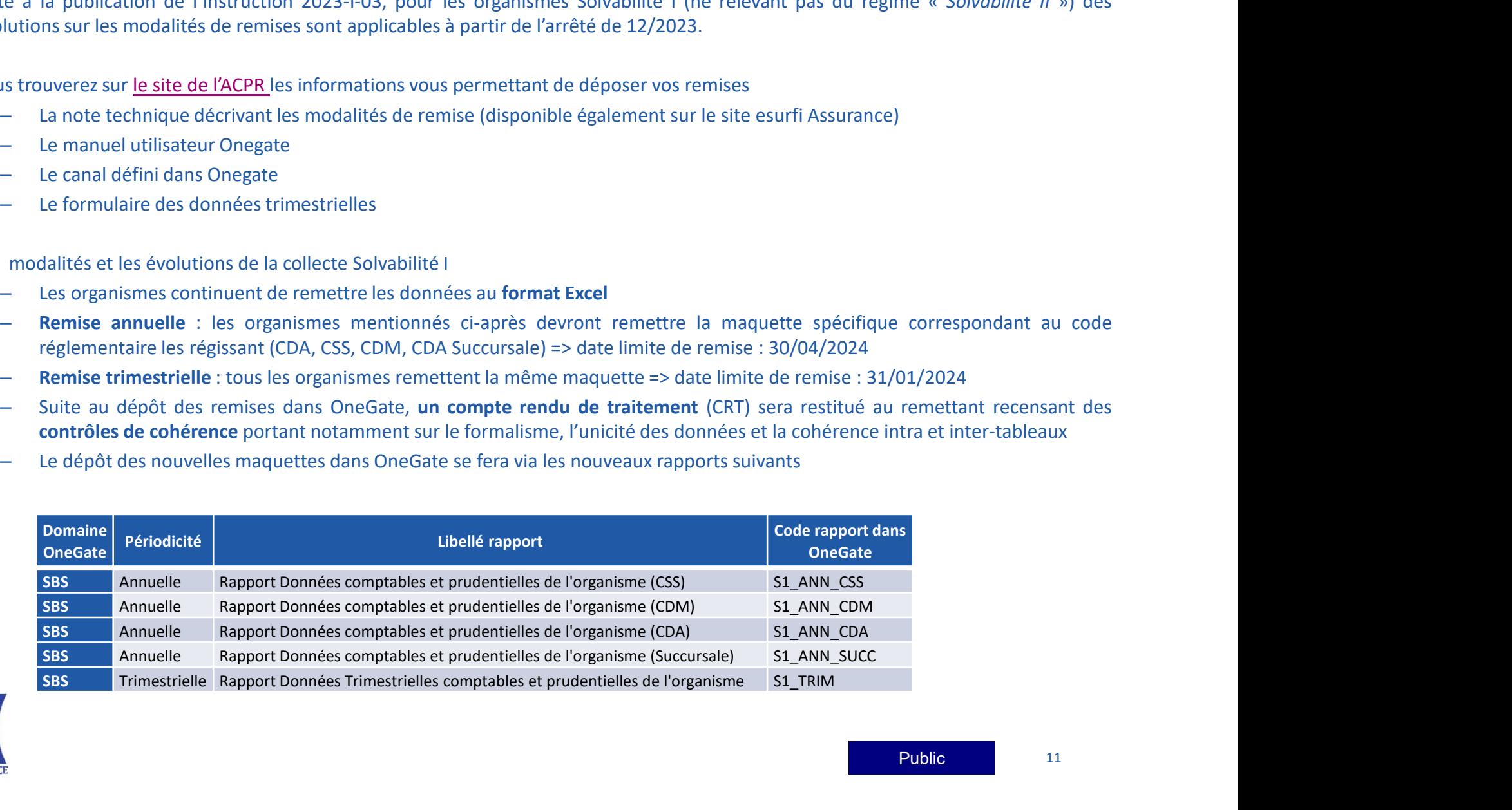

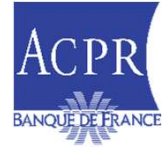

#### 5. ORPS : NOUVELLES MODALITÉS DE REMISES À PARTIR DE L'ARRÊTÉ DU 31/12/2023 S. ORPS : NOUVELLES MODALITÉS DE REMISES À PARTIR DE L'ARRÊTÉ<br>DU 31/12/2023<br>> Suite à la publication de l'Instruction 2023-I-01, pour les Organismes de Retraite Professionnelle Supplémentaire, des<br>évolutions sur les modali **ORPS : NOUVELLES MODALITÉS DE REMISES À PARTIR DE L'ARRÊTÉ<br>J 31/12/2023.**<br>Suite à la publication de l'Instruction 2023-1-01, pour les Organismes de Retraite Professionnelle Supplémentaire, des<br>évolutions sur les modalités 5. ORPS : NOUVELLES MODALITÉS DE REMISES À PARTIR DE L'A<br>
DU 31/12/2023<br>
≻ Suite à la publication de l'Instruction 2023-1-01, pour les Organismes de Retraite Professionnelle Supplém<br>
évolutions sur les modalités et les év **RPS : NOUVELLES MODALITÉS DE REMISES À PARTIR DE L'ARRÊTÉ<br>
31/12/2023**<br>
e à la publication de l'Instruction 2023-1-01, pour les Organismes de Retraite Professionnelle Supplémentaire, des<br>
utitions sur les modalités de rem **S : NOUVELLES MODALITÉS DE REMISES À PARTIR DE L'AR<br>
12/2023**<br>
la publication de l'Instruction 2023-1-01, pour les Organismes de Retraite Professionnelle Supplément<br>
ms sur les modalités de remises sont applicables à part **RPS : NOUVELLES MODALITÉS DE REMISES À PARTIR DE L'ARRÊTÉ<br>
31/12/2023**<br>
te à la publication de l'Instruction 2023-04, pour les Organismes de Retraite Professionnelle Supplémentaire, des<br>
modalités et les évolutions de la **1. Le RC : NOUVELLES MODALITÉS DE REMISES À PARTIR DE L'ARRÊTÉ<br>
1. Le PISTURION de l'Instruction 2023-1-01, pour les Organismes de Retraite Professionnelle Supplémentaire, des<br>
1. Les divisors sur les modalités de remises S : NOUVELLES MODALITÉS DE REMISES À PARTIR DE L'ARRÊTÉ<br>12/2023**<br>a publication de l'Instruction 2023-1-01, pour les Organismes de Retraite Professionnelle Supplémentaire, des<br>sur les modalités de remises sont applicables

- 
- -
	-
- **formalisme,** lateration of the control of the state of the state of the state of the state of the state Professionnelle Supplémentaire, des sur les modalités de remises sont applicables à partir de l'arrêté de 12/2023.<br>Il **2. Le RP = Registre Professionnelle** sera à déposer dans le rapport ORPS\_ANN\_NAT<br>
anima Le Professionnelle sera de l'arrêté de 12/2023.<br>
Interventiel set les évolutions de la collecte ORPS<br>
Les organismes continuent de r
	-

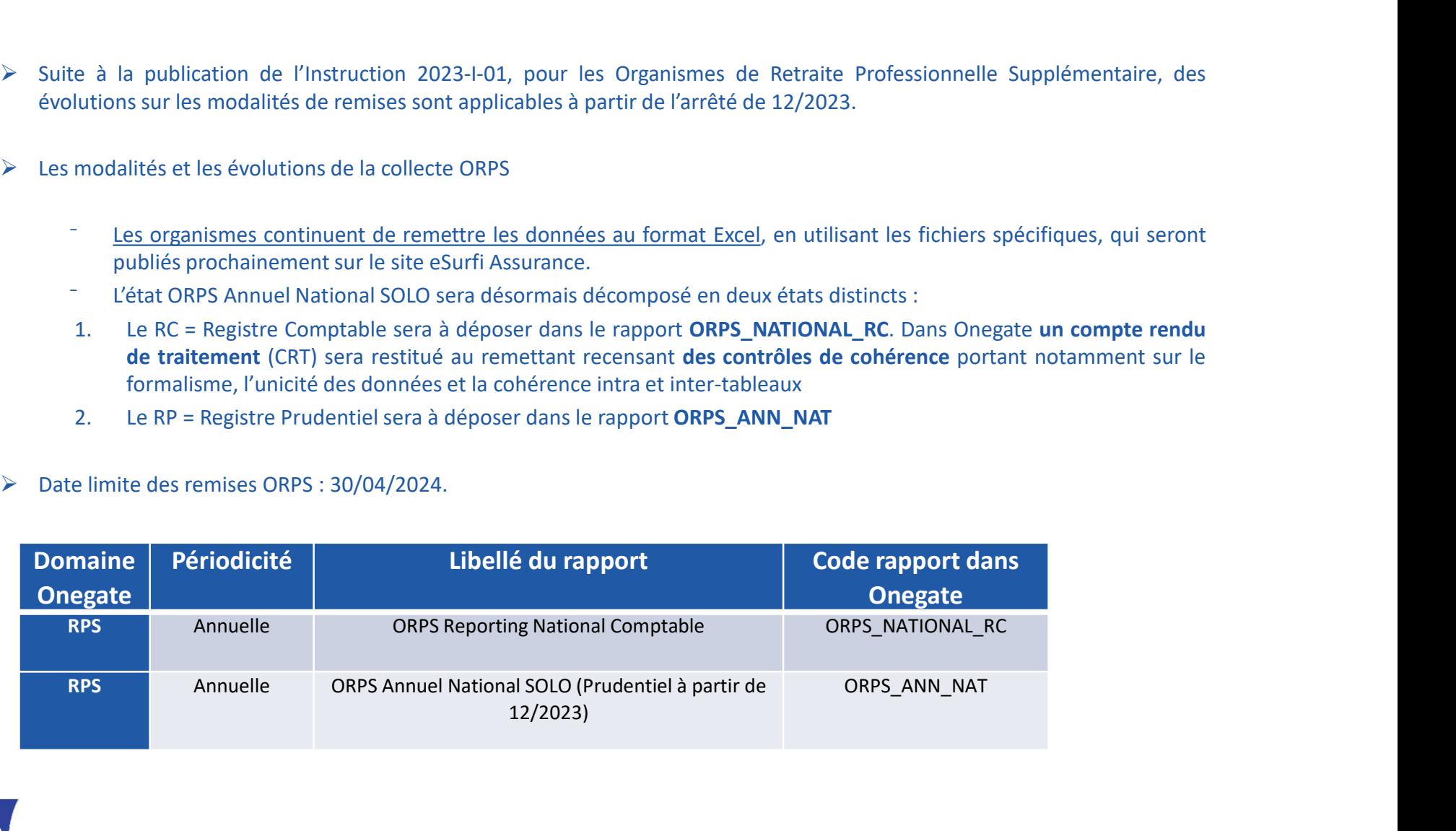

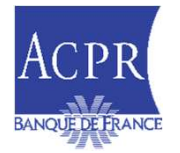

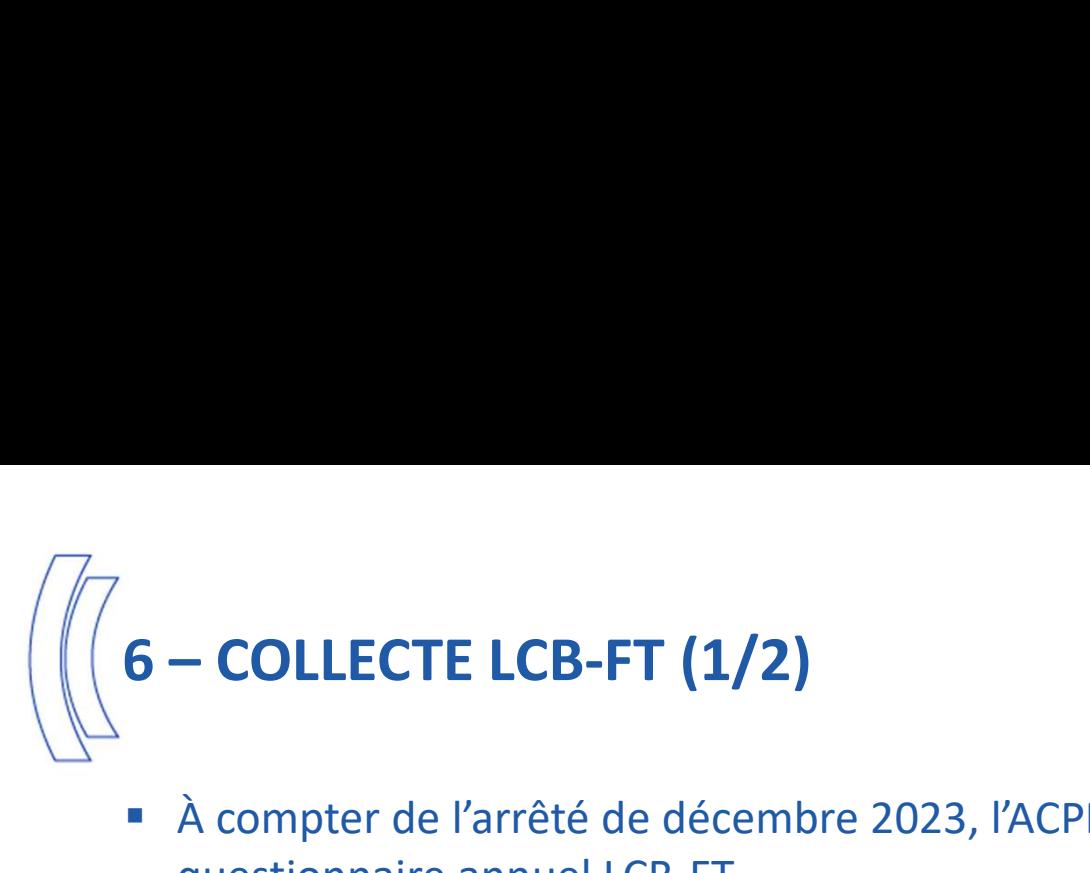

- À compter de l'arrêté de décembre 2023, l'ACPR a engagé une révision du questionnaire annuel LCB-FT.
- Les établissements supervisés peuvent s'appuyer sur le guide méthodologique annexé à l'instruction 2022-I-18 qui précise les règles de contenu pour chacun des tableaux B0 à B10, et sur la note technique disponible sur le site E-SURFI
- Ce nouveau questionnaire introduit des approches différenciées en fonction des critères auxquels répondent les établissements supervisés :

QLB Assurance Général

- **Parado CLB Assurance Simplifié**
- Les délais de remise sont précisés dans le tableau ci-dessous :

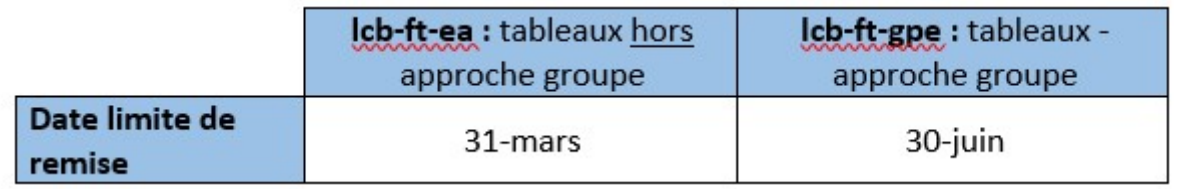

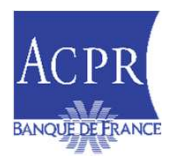

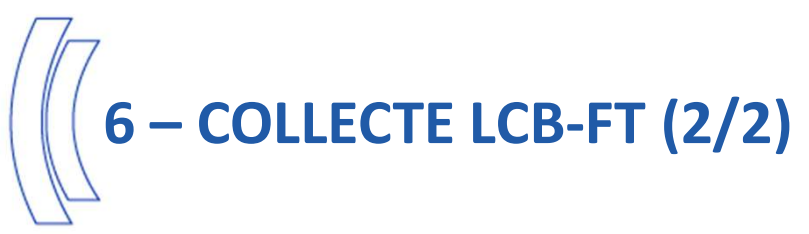

#### Synthèse des modalités de remise de la collecte LCB-FT

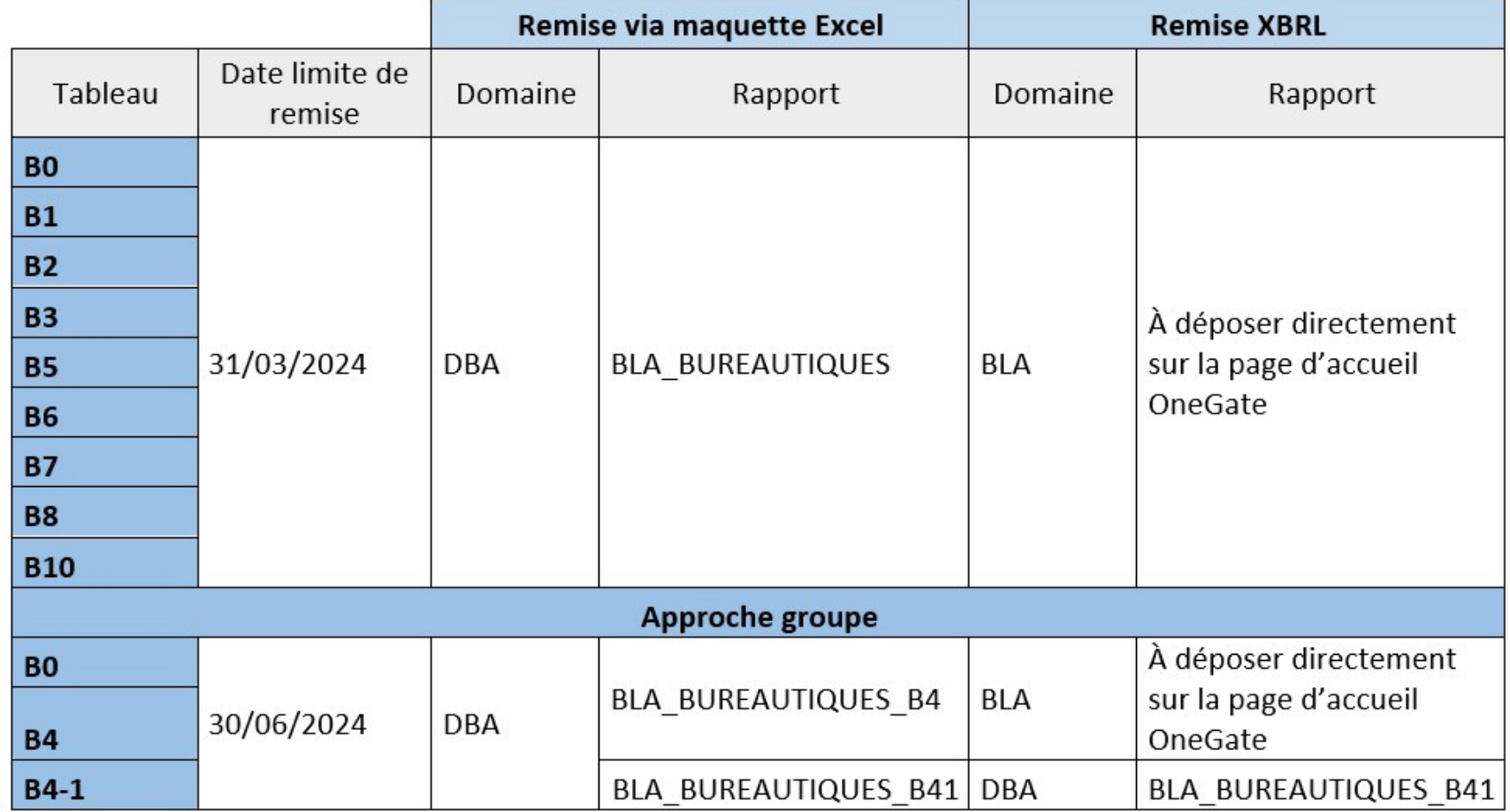

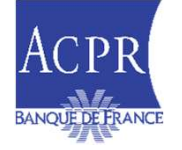

#### 7 - DÉCLARATION DE DROITS À SIGNER

- **7 DÉCLARATION DE DROITS À SIGNER**<br> **Processus : en vigueur depuis Septembre 2023 : Automatisation de la validation des<br>
droits à signer<br>
Y A réception du formulaire DSS, vérification par appel aux référentiels ACPR que - DÉCLARATION DE DROITS À SIGNER<br>
Processus : en vigueur depuis Septembre 2023 : Auto<br>
droits à signer<br>**  $\checkmark$  **A réception du formulaire DSS, vérification par appel aux référ<br>
par un dirigeant responsable ;<br>**  $\checkmark$  **En cas DÉCLARATION DE DROITS À SIGNER**<br>
Frocessus : en vigueur depuis Septembre 2023 : Automatisation de la validation des<br>
roits à signer<br>  $\checkmark$  A réception du formulaire DSS, vérification par appel aux référentiels ACPR que c **ÉCLARATION DE DROITS À SIGNER**<br>cessus : en vigueur depuis Septembre 2023 : Automatisation de la v<br>ts à signer<br>A réception du formulaire DSS, vérification par appel aux référentiels ACPR que ce forn<br>par un dirigeant respon **DÉCLARATION DE DROITS À SIGNER**<br>
FOCESSUS : en vigueur depuis Septembre 2023 : Automatisation de la validation des<br>
C'A réception du formulaire DSS, vérification par appel aux référentiels ACPR que ce formulaire est sign **ÉCLARATION DE DROITS À SIGNER**<br>cessus : en vigueur depuis Septembre 2023 : Automatisation de la validation des<br>ts à signer<br>A réception du formulaire DSS, vérification par appel aux référentiels ACPR que ce formulaire est **DÉCLARATION DE DROITS À SIGNER**<br>
roccessus : en vigueur depuis Septembre 2023 : Automatisation de la validation des<br>
roits à signer<br>  $\checkmark$  A réception du formulaire DSS, vérification par appel aux référentiels ACPR que c **ÉCLARATION DE DROITS À SIGNER**<br>cessus : en vigueur depuis Septembre 2023 : Automatisation de la validation des<br>ts à signer<br>par un dirigent proponsable ;<br>par un dirigent responsable ;<br>En cas de certificat invalide (pour le **DÉCLARATION DE DROITS À SIGNER**<br>
crocessus : en vigueur depuis Septembre 2023 : Automatisation de la validation des<br>
cris à signer<br>  $\checkmark$  A réception du formulaire DSS, vérification par appel aux référentiels ACPR que ce **ÉCLARATION DE DROITS À SIGNER**<br>
ressus : en vigueur depuis Septembre 2023 : Automatisa<br>
ts à signer<br>
A réception du formulaire DSS, vérification par appel aux référentiels AC<br>
par un dirigeant responsable ;<br>
En cas de cer rocessus : en vigueur depuis Septembre 2023 : Automatisation de la validation des<br>
soluts à signer<br>  $\checkmark$  A réception du formulaire DSS, vérification par appel aux référentiels ACPR que ce formulaire est signé<br>
par un dir rocessus : en vigueur depuis Septembre 2023 : Automatisation de la validation des<br>
voits à signer<br>
va réception du formulaire DSS, vérification par appel aux référentiels ACPR que ce formulaire est signé<br>
par un dirigeant
	-
	-
- V A reception du tormulaire DSS, verification par appel aux rétérentie<br>
par un dirigeant responsable ;<br>
En cas de certificat invalide (pour le mandataire renseigné et/ou le<br>
du dirigeant) rejet de la demande de manière a  $\frac{1}{\sqrt{2}}$  or un unigentit responsable, (pour le mandataire renseigné et/ou le dirigeant) et/ou de non-conformité du dirigeant) etject de la demande de manière automatique : compte rendu sur le portail ONEGATE ;<br>
→ Dé First as de certaineal moment in minimalism environment entroller to complement and different exponent provision of the portal ONEGATE  $\angle$  Dérogation possible à ce contrôle automatique à la main des contrôleurs des Direct
- Constats
	-
	-
	-
- -
	-

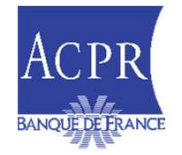

# 8 – RAPPEL SUR LE DOCUMENT DÉCRIVANT LES DÉMARCHES POUR LE<br>REPORTING À L'ACPR<br>- A Nous une informate que la décurrent de l'Étrembre à accountir nous remettre la REPORTING À L'ACPR

- **RAPPEL SUR LE DOCUMENT DÉCRIVANT LES DÉMARCHES POUR LE<br>
EPORTING À L'ACPR<br>
" Nous vous informons que le document « Démarches à accomplir pour remettre le<br>
reporting à l'ACPR » a été publié dans les « Dernières actualité RAPPEL SUR LE DOCUMENT DÉCRIVANT LES DÉMARCHES POUR LE<br>ORTING À L'ACPR**<br>Nous vous informons que le document « Démarches à accomplir pour remettre le<br>reporting à l'ACPR » a été publié dans les « Dernières actualités » du s **RAPPEL SUR LE DOCUMENT DÉCRIVANT LES DÉMARCHES POUR LE<br>
ORTING À L'ACPR**<br>
Nous vous informons que le document « Démarches à accomplir pour remettre le<br>
reporting à l'ACPR » a été publié dans les « Dernières actualités » d **RAPPEL SUR LE DOCUMENT DÉCRIVANT LES DÉMARCHES POUR LE<br>
ORTING À L'ACPR**<br>
Nous vous informons que le document « Démarches à accomplir pour remettre le<br>
reporting à l'ACPR » a été publié dans les « Dernières actualités » d **EXECTING À L'ACPR**<br> **EPORTING À L'ACPR**<br> **EPORTING À L'ACPR**<br> **EPORTING À L'ACPR**<br> **EPORTING À L'ACPR**<br> **EPORTING À L'ACPR**<br> **EPORTING À L'ACPR**<br> **EPORTING À L'ACPR**<br> **EPORTING À L'ACPR**<br> **EPORTING À L'ACPR**<br> **EPORTING À RAPPEL SUR LE DOCUMENT DÉCRIVANT LES DÉMARCHES POUR LE<br>
ORTING À L'ACPR**<br>
Nous vous informons que le document « Démarches à accomplir pour remettre le<br>
reporting à l'ACPR » a été publié dans les « **Dernières actualités** » **RAPPEL SUR LE DOCUMENT DÉCRIVANT LES DÉMARCHES POUR L<br>
ORTING À L'ACPR**<br>
Nous vous informons que le document « Démarches à accomplir pour remettre<br>
reporting à l'ACPR » a été publié dans les « Dernières actualités » du s - RAPPEL SUR LE DOCUMENT DÉCRIVANT LES DÉMARCHES POUR LE<br>
EPORTING À L'ACPR<br>
"
Nous vous informons que le document « Démarches à accomplir pour remettre le<br>
reporting à l'ACPR » a été publié dans les « Dernières actualité
- 
- -
	-
	-
	-
- Documentations importantes à consulter sur e-surfi :
	- Guide du remettant OneGate
	- Le manuel utilisateur des droits à signer
	- Règles de remises XBRL

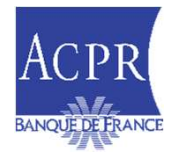

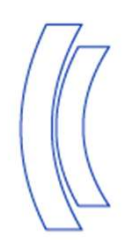

### Questions/réponses

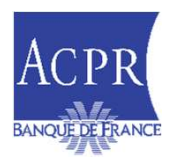

Public 27 and 27 and 27 and 27 and 27 and 27 and 27 and 27 and 27 and 27 and 27 and 27 and 27 and 27